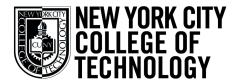

# THE CITY UNIVERSITY OF NEW YORK DEPARTMENT OF COMMUNICATION DESIGN

# Course Syllabus

COMD1127 Type and Media - Sec. D036 Spring 24

## In Person

Mondays & Wednesdays ● 11:30 AM - 2:00 PM ● Room P-112

Professor John Battista De Santis jdesantis@citytech.cuny.edu

Office Hours: Mondays & Wednesdays • 11:00AM-11:30AM •Room P-112

## John Battista De Santis

## **Teacher Statement:**

As a creative director, art director, designer and illustrator I have always had a keen interest in integrating education and multidisciplinary design studies into varied work environments. By combining disciplines such as design principles and interpersonal skills my goal is to develop multifaceted designers.

In a classroom or studio I strive to teach the professional rigors of design thinking and the realities of creative design combined with client expectations. The ultimate goal is to impart practical, professional creative thinking and communication to students.

"Type is a beautiful group of letters, not a group of beautiful letters."

-Matthew Carter

## **Course Description**

Advanced typographic design principles. Typographic applications for print and motion graphics are explored, as well as integration of design and production in the laboratory.

## **Course Objectives**

This course focuses on typography design methods in an on the job environment. We will cover how to effectively create, present and communicate typographical solutions and projects to clients. The student will learn how to market and present themselves to prospective clients and or art directors. The design process and how to incorporate typography to the final objectives will be stressed under the same constraint of a potential work environment.

This syllabus is subject to change at any time during the semester. You will be notified of any changes.

DEPARTMENT OF COMMUNICATION DESIGN

## COMD1127 Type and Media - Sec. D036 Spring 24

In Person • Mondays & Wednesdays • 11:30 AM - 2:00 PM • Room P-112

Professor John Battista De Santis jdesantis@citytech.cuny.edu

Office Hours: Mondays & Wednesdays • 11:00AM-11:30AM

# INSTRUCTIONAL OBJECTIVES For the successful completion of this course, students should be able to:

Define and describe five families of type and their visual characteristics (Old Style, Transitional, Modern, Egyptian, San Serif). Define and describe other categories of type families such as display and novelty fonts.

Define and describe critical components of type anatomy (baseline, meanline, capline, serifs, ascender, descenders, counters, others).

Describe variations of type structure (bold, italic, condensed, extended)

Utilize typographic grid components (trim size, margins, columns, gutter) and assemble a grid using specific software.

Utilize variation in type alignment (FL/RR, FR/RL, Centered, Justified, Force Justified).

Design with space around type, and how it affects legibility (leading, kerning, tracking).

Understand and utilize terminology and procedures for Adobe InDesign in order to comprehension basic and correct usage complete assignments and participate in class of computer graphics such throughout the discussions.

Create and edit elements of a document according to specifications by using Adobe InDesign.

## **ASSESSMENT**

## Evaluation methods and criteria:

#### Students will:

Students will demonstrate competency through written test and selection of typefaces for assignments.

Students will demonstrate competency through written test and selection of typefaces for assignments.

Students will demonstrate competency through written test and selection of typefaces for assignments.

Students will demonstrate competency through written test and preparations of class projects using InDesign, Illustrator, After Effects Dimensions and Photoshop

Students will demonstrate competency through written test and performance of assignment dealing with this topic.

Students will demonstrate competency through written test and performance of assignment dealing with this topic.

Students will demonstrate comprehension basic and correct usage of computer graphics such throughout the course in class participation and on written assignments.

Students will demonstrate practical skills in to preparing page layouts.

## Grading

40% -- Main projects and their presentations

30% -- Assignments /homework

30% -- Class Participation/in class work

DEPARTMENT OF COMMUNICATION DESIGN

## COMD1127 Type and Media - Sec. D036 Spring 24

In Person • Mondays & Wednesdays • 11:30 AM - 2:00 PM • Room P-112

Professor John Battista De Santis jdesantis@citytech.cuny.edu

Office Hours: Mondays & Wednesdays • 11:00AM-11:30AM

## **Course Description:**

Foundation course in typography with emphasis on using type for a multiple of industry related applications ranging from print to interactive. Students are introduced to principles of type design and terminology including: variations of type structure, anatomy, font usage, grid, leading, kerning, tracking and alignment

Credits / Hours: 1 cl hr, 5 lab hrs, 3 cr

Section Number: D036

## Pre/Co-requisites:

CUNY proficiency in reading, writing and mathematics or concurrent enrollment in ENG 092R, ESOL 022R or 032R; ENG 092W, ESOL 021W, or ESOL 031W; MAT 0630 or MAT 0650 as required

## **Class Meetings**

IN PERSON: Mondays-Wednesdays11:30 AM - 2:00 PM

Room P-112

## Office Hours:

Mondays & Wednesdays • 11:00AM-11:30AM Room P-112

## **Faculty Information**

Professor: John De Santis

**Contact Information** 

Email: jdesantis@citytech.cuny.edu

## **Teaching/Learning Methods**

Lectures Readings Demonstrations Assignments Discussions

DEPARTMENT OF COMMUNICATION DESIGN

## COMD1127 Type and Media - Sec. D036 Spring 24

In Person • Mondays & Wednesdays • 11:30 AM - 2:00 PM • Room P-112

Professor John Battista De Santis jdesantis@citytech.cuny.edu

Office Hours: Mondays & Wednesdays • 11:00AM-11:30AM

# General Education Outcomes General Education Outcome covered:

Thinking Critically The student will demonstrate the ability to evaluate evidence and apply reasoning to make valid inferences.

Social Interaction The student will demonstrate an understanding of professional ethics.

Lifelong Learning The student will demonstrate an awareness of resources for continued lifelong learning.

Utilize typographic grid components (trim size, margins, columns, gutter) and assemble a grid using specific software

Information Literacy The student will demonstrate the ability to find proper resources. The student will demonstrate the ability to formulate relevant queries.

## How the outcome is covered::

Students will develop their critical thinking by participating in class critiques, applying standards learned in class to their own work and that of classmates

Students will learn about professional ethics through discussion in class.

Students will be directed towards resources and techniques of research they can use as references throughout their careers

Students will develop familiarity with professional resources and be expected to learn from them in a relevant fashion.

DEPARTMENT OF COMMUNICATION DESIGN

## COMD1127 Type and Media - Sec. D036 Spring 24

In Person • Mondays & Wednesdays • 11:30 AM - 2:00 PM • Room P-112

Professor John Battista De Santis jdesantis@citytech.cuny.edu

Office Hours: Mondays & Wednesdays • 11:00AM-11:30AM

#### **Projects/Assignments:**

Three projects with multiple components (subject to change). Live class assignments will also be included.

Punctuality and meeting deadlines are critical to success in this class and in real word on job situations. This class will reflect that in terms of assignment and project deadlines.

Projects will require upload to OpenLab site as per instructions. No grade will be given if this is not done.

All course materials; projects/assignments will be on OpenLab site. Projects some assignments will be uploaded to OpenLab/printed out You need to create a post for assignments and projects to insert images or PDF files into.

It is critical you name your post correctly "lastname\_firstname\_assignment name"

It is critical you name you files correctly ALL files PDF or jpg should start with "lastname\_firstname\_assignment name

## **Attendance & Lateness Policies:**

The COMD BFA and AAS are design studio programs. In-class activities and engagement with other students is a significant portion of the course.

Absences of 10% of total class hours (four classes) will result in a 10% drop from your grade due to an inability to meet deliverables of participation.

This is in addition to other penalties that will be imposed for failure to complete academic requirements.

No more than four class absences will be tolerated.

It is expected that you will be ready to work at the start of each period.

Any 2 latenesses will be considered to be equal to 1 absence.

## **Assignment and Project Deadlines and Assessments:**

Deadlines are work to be upload by 11:59PM the day before class If you will not be able to present or hand in a project on the scheduled due date, it is your responsibility to notify the instructor BEFORE the due date.

Late assignments and projects will only be accepted up to one class after the deadline.

Grading will start with "85" for assignments that are handed-in late. Assignments after a week late will be marked with 0%/F grade.

If you will be submitting late work you must email me.

In the email subject "Late assignment name, your name, due date". In the email insert the assignment name/due date, link to upload, and the date it was submitted.

Activities/in class type challenges etc., are to be completed during the allotted class time. Work submitted after deadline or if you miss class, will result in a 0 unless specified by instructor.

#### Grading

40% -- Main projects and their presentations

30% -- Assignments /homework

30% -- Class Participation/in class work

## **Academic Integrity Standards**

Students and all others who work with information, ideas, texts, images, music, inventions, and other intellectual property owe their audience and sources accuracy and honesty in using, crediting, and citing sources. As a community of intellectual and professional workers, the College recognizes its responsibility for providing instruction in information literacy and academic integrity, offering models of good practice, and responding vigilantly and appropriately to infractions of academic integrity. Accordingly, academic dishonesty is prohibited in The City University of New York and at New York City College of Technology and is punishable by penalties, including failing grades, suspension, and expulsion

## All projects will be assessed by:

## A. Presentation and Concept

- I. Explanation verbal
- II. Concept
- III. Design
- IV. On time

#### **B.** Production Technique

- I. Complete/Instructions
- II. Technique/Execution

## Materials:

Computer with internet access and Adobe CC.
Cloud storage and Flash drive (any storage for your files)
Sketchbook for notes, ideas, process / pencils
Approximately \$40 -\$60 misc expenses (cloud, printing, art materials, etc)

DEPARTMENT OF COMMUNICATION DESIGN

## COMD1127 Type and Media - Sec. D036 Spring 24

In Person • Mondays & Wednesdays • 11:30 AM - 2:00 PM • Room P-112

Professor John Battista De Santis jdesantis@citytech.cuny.edu

Office Hours: Mondays & Wednesdays . 11:00AM-11:30AM

## **Class Meeting times**

Mondays & Wednesdays 11:30 AM - 2:00 PM • Room P-112

## Office Hour Mondays & Wednesdays

11:00AM-11:30AM

#### Open Educational Resources (OER)

This course utilizes Open Educational Resources (the Course OpenLab site) which provides readings, content typographic resource and Blackboard for grading. The OpenLab is City Tech's open online community. You need to use their City Tech email to join.

Class Pintrest Folder: http://pin.it/E4DR9tg

## Required Reading

# Thinking with Type: A Critical Guide for Designers,

Writers, and Editors by Ellen Lupton

ISBN-10: 1568989695 •ISBN-13: 9781568989693 http://thinkingwithtype.com/

## **ONLINE AT CITY TECH Library**

https://ebookcentral.proquest.com/lib/citytech-ebooks/detail.action?docID=3387329

#### Citytech Library link: Use your barcode LIB number

https://login.citytech.ezproxy.cuny.edu/login?qurl=http%3a%2f%2fcitytech.ezproxy.cuny. edus 2febrary 27feitytech-ebooks 2funauthorized 276url 3dhttps 253A 252F 252Febookcentral proquest com%252 Flib%252 Fcitytech-ebooks%252 Fshow Shared Bookshelf Folder. action%253 Fs Key%253 Da3738440 dcab46

3595168762e1d1ff7e%2526tm%253D1526328635096

## Other Suggested Texts Not Required:

## A Type Primer

John Kane, 2nd Edition 9781856696449 http://www.atypeprimer.com/

## The Elements of Typographic Style: Version 4.0: 20th Anniversary Edition 4 Anv Edition

by Robert Bringhurst, Hartley Marks Publishers; (2013) ISBN-10: 0881792128 • ISBN-13: 978-0881792126

#### Typographic Design: Form and Communication

Rob Carter, Philip B. Meggs, Ben Day, Sandra Maxa, Mark Sanders 2014 • ISBN: 978-1-118-71576-5

## Stop Stealing Sheep & Find Out How Type Works

Erik Spiekermann ISBN-13: 978-0201703399 • ISBN-10: 0201703394

## Making and Breaking the Grid:

A Graphic Design Layout Workshop Paperback

by Timothy Samara Rockport Publishers ISBN-10: 1592531253 • ISBN-13: 978-1592531257

## **Designing with Type**

by James Craig, Rene Korol Scala ISBN-13: 978-0823014132 • ISBN-10: 0823014134

## Depero Futurista: 1913-1927 / Dinamo-Azari.

by Fortunato Depero 1892-1960 online: http://www.boltedbook.com/

## The New Typography: A Handbook for Modern Designers

by Jan Tschichold

#### **Used Book Sites**

https://www.thriftbooks.com/ http://www.valorebooks.com/ https://www.alibris.com/ http://www.strandbooks.com/ https://www.abebooks.com/

#### 7

## NEW YORK CITY COLLEGE OF TECHNOLOGY

DEPARTMENT OF COMMUNICATION DESIGN

## COMD1127 Type and Media - Sec. D036 Spring 24

In Person • Mondays & Wednesdays • 11:30 AM - 2:00 PM • Room P-112

Professor John Battista De Santis jdesantis@citytech.cuny.edu

Office Hours: Mondays & Wednesdays • 11:00AM-11:30AM

## Project 1: The Type Book:

Create multi page booklet with Typographic Exercise: Anatomy/Classification/Variations/Leading (Line Height),

Kerning and Tracking (word space)- including type on a path/Alignment, Basic Grid, Binding, Intro to InDesign

## Upload a PDF to the course site

## Project 2: Branding: Expressive / Type Creative Solution

Expressive Type: Communicating the meaning of a word via typography

**Expressive Lettering:** 

An illustrative solution without using a font or typeface Experiment with type composition and color Experiment with 3D and material in Illustrator Create type solution - logo type - branding Apply it to packaging and Augmented Reality Adobe Illustrator/Dimensions Photoshop

## Project 3: Posters and Animated Typography: Visual Hierarchy, The Typographic Grid and After Effects /Kinetic Type.

Students design a series of posters and Type in Motion The Typographical Grid

Visual Hierarchy (pt. size, SCALE, Placement, Alignment, Color, Variations, Compositions)

Color and Texture (Color and legibility/ Foreground-Background relationship)

## Found Alphabet Typography

Students will accumulate a library of images of all the letters of the alphabet, and numbers 1-9.

- 1. Create a document and print out at end of semester
- 2. Create an OpenLab page upload 2 images weekly and comment on at classmates images.

## Students Will Follow a Specific Design Process:

**Creative Brief -** Develop a creative brief that outlines goals & objectives and audience.

**Research & Discovery -** Create a project folder with research, sketches reference and related items. Create electronic casebook file with sketches, show research, reference etc.

**Sketching and Conceptualizing -** Do a brainstorming activity generating ideas for design concept. Using research, graphic and conceptual sources, begin designing.

**Design Process/Rough Draft -** Create a minimum of five thumbnail concepts. Choose the best concept and create a tighter draft.

**Critique -** Class critiques of concepts will lead to final design solution.

## **Final Project Presentation:**

Create digital versions uploaded to class site.

Create a project casebook highlighting the design process for this project: research, sketches, reference etc.

## Students will be evaluated for their skills in:

Concept, design execution, presentation, production and following the project guidelines.

## **Student Work Samples**

=Instructor reserves the right to keep reproductions of student work samples to feature on their professional website, as part of their teaching portfolio, and to illustrate points for future classes.

DEPARTMENT OF COMMUNICATION DESIGN

## COMD1127 Type and Media - Sec. D036 Spring 24

In Person • Mondays & Wednesdays • 11:30 AM - 2:00 PM • Room P-112

Professor John Battista De Santis jdesantis@citytech.cuny.edu

Office Hours: Mondays & Wednesdays • 11:00AM-11:30AM

## **Organizations**

## The Type Directors Club

https://www.tdc.org/

#### **Association Typographique Internationale**

https://www.atypi.org/

## **Society of Publication Designers**

www.spd.org/

## **AIGA Design Archives**

www.aiga.org

#### Type Design Resources

## **Typewolf**

Typography inspiration.

https://www.typewolf.com/

## Type Conection curated type resources

http://www.typeconnection.com/resources.php

#### Fonts in Use

An archive of fonts in use in the real world.

## **Typographica**

http://typographica.org/

#### typetoken

http://www.typetoken.net/

## Type for you

http://www.typeforyou.org/

## Linotype 'Font" Magazine

 $\label{limits} $$ $$ https://www.linotype.com/7/font-magazine.html?PHPSESSID=4af5a70553ed41b-cd7802429a0ee3ca1 $$$ 

#### Grain Edit 🛛

http://grainedit.com/

Blog on classic design work 1950s-1970s

## **Incredible Types**

http://incredibletypes.com/

## **Typeverything**

http://typeverything.com/ Hand lettering inspiration.

#### The Book Cover Archive

http://bookcoverarchive.com/ Archive of 1300+ book covers

#### **Fonts**

www.1001freefonts.com http://www.fontspace.com/ https://www.fontshop.com/fontlists/ http://www.dafont.com/

## **Font Identification**

#### WhatTheFont

Upload an image and it tells you the name of the font https://www.myfonts.com/WhatTheFont/

## Type Sample

Install this bookmark let to identify and save samples of web fonts. http://www.typesample.com/

## **WhatFont Tool**

Easily identify any web font using this bookmarklet. http://www.chengyinliu.com/whatfont.html

DEPARTMENT OF COMMUNICATION DESIGN

## COMD1127 Type and Media - Sec. D036 Spring 24

In Person • Mondays & Wednesdays • 11:30 AM - 2:00 PM • Room P-112

Professor John Battista De Santis jdesantis@citytech.cuny.edu

Office Hours: Mondays & Wednesdays • 11:00AM-11:30AM

## **Tools**

#### **InDesign Tips**

http://pin.it/fa9g8wz

#### **FontReach**

Displays font usage data from the top one million websites. http://www.fontreach.com/#

#### **Typography Cheatsheet**

Comprehensive guide to using proper typographic characters, including correct grammatical usage. https://www.typewolf.com/cheatsheet

#### **Kern Type**

Practice your kerning and see how you compare to experts. type.method.ac

#### **Type Connection**

A typographic dating game that helps you pickfont combinations

Online Publications

IADDB Digitized issues of historic design publications https://iaddb.org/magazines-journals https://magazines.iaddb.org/periodicals

Ver Sacrum 1898-1903 All Issues (120) https://www.belvedere.at/bel\_de/forschung/bibliothek

Wendingen (Dutch: Inversion or Upheaval) architecture art magazine from 1918 to 1932 https://magazines.iaddb.org/periodicals/WEN https://magazines.iaddb.org/periodicals/WE

Champ Fleury by Geoffry Tory

https://ia800500.us. archive.org/15/items/champfleuryauque00tory/champfleuryauque00tory.pdf

The Morgan Library & Museum Gutenberg Bible https://www.themorgan.org/collections/works/gutenberg/page/2

## The Book of Kells

https://digitalcollections.tcd.ie/home/index.php?DRIS\_ID=MS58\_003v

#### Mira calligraphiae monumenta Getty museum

http://www.getty\_edu/art/collection/objects/1487/joris-hoefnagel-and-georg-bocskay-mira-calligraphiaemonumenta-flemish-and-hungarian-fols-1-129-written-1561-1562-illumination-added-about-1591-1596/

Beatus of Facundus (1047) Biblioteca Nacional De España http://bdh-rd.bne.es/viewer.vm?id=0000051522

Giambattista Bodoni Manuale Tipografico http://bibliotecabodoni.net/libro/manuale-tipografico-1

Free Bauhaus https://monoskop.org/Bauhaus

#### De Stijl Magazine

http://ubu.com/historical/de-stijl/index.html

## Jugend

https://digi.ub.uni-heidelberg.de/diglit/jugend select preview mode PM

https://magazines.iaddb.org/periodicals/PM

## El Lissitzky

#### Arp Hans Die Kunst men

https://monoskop.org/images/5/5f/Lissitzky\_EI\_Arp\_Hans\_Die\_Kunstismen\_1914-1924.pdf

#### Stenberg Brothers

 $https://www.moma.org/documents/moma\_catalogue\_250\_300063174.pdf \\ https://www.cinematerial.com/artists/stenberg-brothers-i918$ 

## NEUE GRAFIK-NEW GRAPHIC DESIGN-GRAPHISME ACTUEL

http://tariqdesign.blogspot.com/2017/11/new-graphic-design-july-1959.html

Harper's Bazaar; New York Public Library 1867- present https://search-proquest-com.i.ezproxy.nypl.org/harpersbazaar/publication/2035995/citation/accountid=35635

Cover Junkie: Harper's Bazaar covers (old and new) https://coverjunkie.com/magazines/harpers-bazaar/#harpers-bazaar+p:4

DEPARTMENT OF COMMUNICATION DESIGN

## COMD1127 Type and Media - Sec. D036 Spring 24

In Person • Mondays & Wednesdays • 11:30 AM - 2:00 PM • Room P-112

Professor John Battista De Santis jdesantis@citytech.cuny.edu

Office Hours: Mondays & Wednesdays • 11:00AM-11:30AM

## Magazine Covers Evolution:

http://guity-novin.blogspot.com/2013/03/a-history-of-magazine-covers.html

## A Designers Art Paul Rand

https://monoskop.org/images/3/35/Rand\_Paul\_A\_Designers\_Art.pdf

# Words on Design Paul Rand- Steven Heller https://www.hellerbooks.com/pdfs/catalogs\_rand\_designers\_words.pdf

#### Avante Garde

http://avantgarde.110west40th.com/

## Eros

http://eros.110west40th.com/

## Emigre Magazine

https://www.emigre.com/Magazine

## **Graphis Publications**

http://www.graphis.com/archives

## art and design magazine archives

https://magazines.iaddb.org/periodicals https://magazines.iaddb.org/periodicals/GR

## Modernist Magazines

http://modernistmagazines.org/10-2/

## Saul Bass

https://www.artofthetitle.com/designer/saul-bass/

## Pulp Magazines

https://archive.org/details/pulpmagazinearchive

## NYPL books art online

https://digital collections.nypl.org/collections/lane/book-art-and-illustrations

## Avante Garde Moderist Periodicals in multiple languages

 $https://monoskop.org/Avant-garde\_and\_modernist\_magazines$ 

## A.M Cassandre

https://www.cassandre-france.com/gallery

The Morgan Library & Museum Gutenberg Bible https://www.themorgan.org/collections/works/gutenberg/page/2

## Stock photos free

https://unsplash.com https://pixabay.com/ www.pexels.com

## **Art Sources:**

www.cgtextures.com https://openclipart.org www.vectorportal.com www.vecteezy.com

## **Recommended Reference:**

www.creativeadawards.com www.theinspiration.com www.welovead.com fromupnorth.com www.creativity-online.com